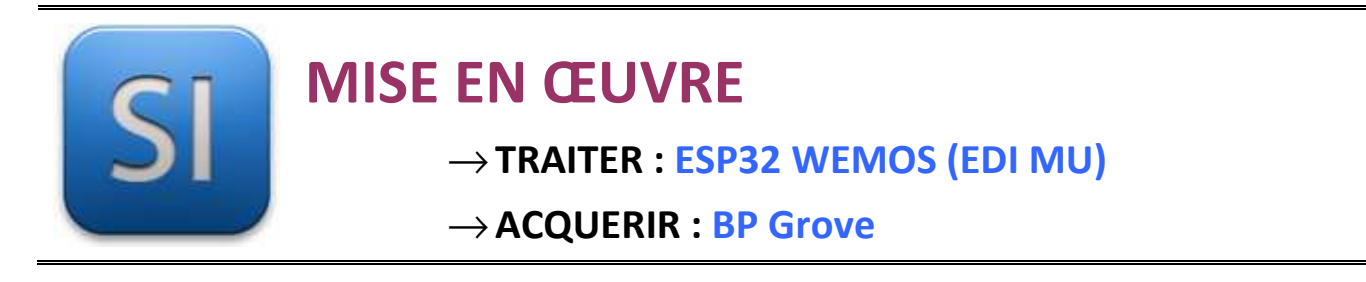

# **1 – Mise en situation**

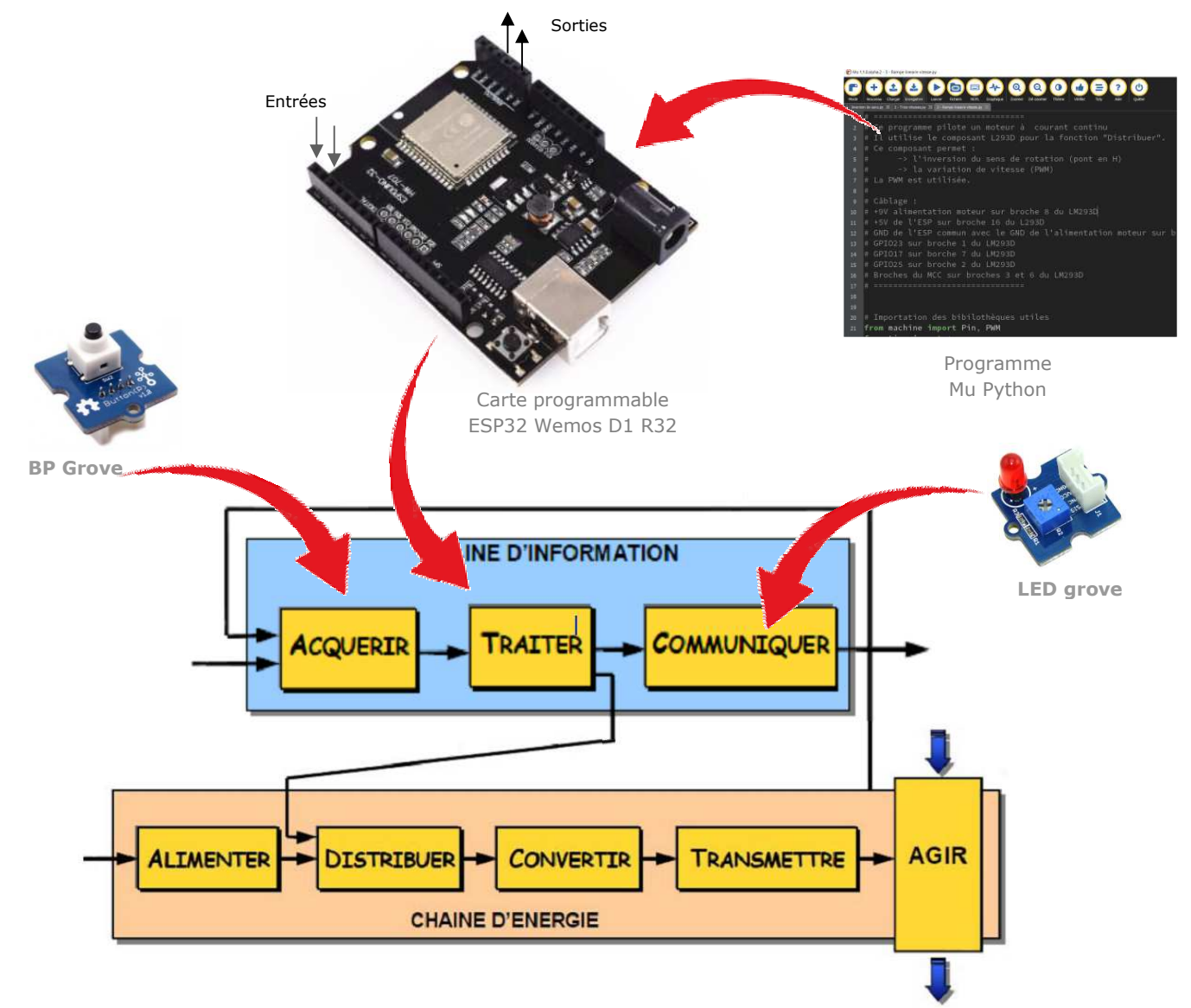

# **2 – Plan de câblage / Montage**

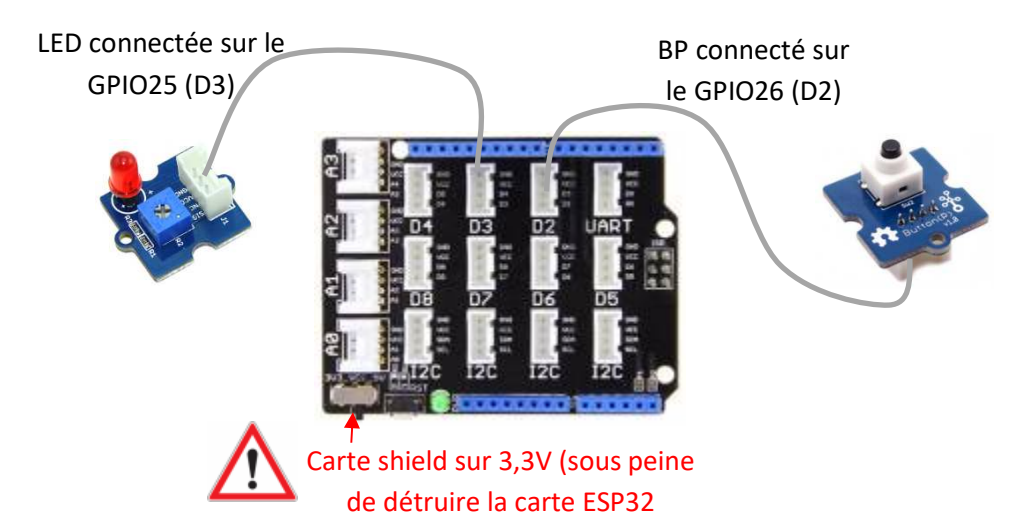

#### **Raccorder avec la carte ESP et son shield grove** :

### **3 – Schéma du BP**

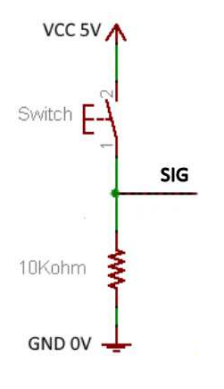

## **4 – Programme**

**ESP32 Micropython programme qui allume la LED1 lors de l'appui sur le BP1.** 

```
from machine import Pin
led_1 = Pin(25, Pin.OUT) # broche 25 en sortie (repère D3 shield base 1)
bp_1 = Pin(26, Pin.IN) # broche 26 en entrée (repère D2 shield base 1)
while True:
     if bp_1.value() == 1:
         led_1.value(1) # allume la LED1
     else:
         led_1.value(0) # éteint la LED1
```